**AutoCAD Crack Full Product Key PC/Windows 2022 [New]**

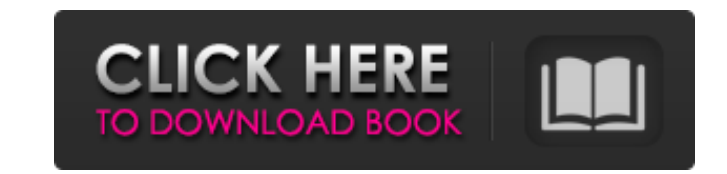

**AutoCAD With License Code Download [Mac/Win]**

The introduction of AutoCAD was controversial at the time, as it took a proprietary approach to the CAD market rather than following the prevailing open standard. The move to a proprietary approach allowed Autodesk to design the application with the needs of the CAD market in mind. AutoCAD's design was very well received, and by 1989 the software was estimated to be used by more than 90% of the U.S. CAD industry. The application is used by architects, contractors, engineers, and more, and is the second-most popular CAD software application in the world. In 2014, AutoCAD was replaced by AutoCAD LT, a more limited version of the application that is released as an open source project. All support for AutoCAD LT has ended. AutoCAD LT is an open source project, released under a dual-licensing model, and is available as a free open source download. Design AutoCAD uses vector-based drawing to represent graphic elements. It is an architecture-based application that uses a building block approach to design, with all the drawing operations being composed of basic shapes. AutoCAD designs are composed of 3D blocks, which are simple geometric shapes that are organized into collections and layers. These shapes are used as basic building blocks for creation of a more complex drawing, such as a house. AutoCAD uses a graphical user interface to allow users to edit, view, and manipulate data in the drawing. Commands are accessed from toolbars, palettes, or dialog boxes. Drawing operations The user creates a drawing by specifying a name for the drawing and associating the drawing with a template. The template defines the layout of the drawing, such as using rows and columns or drawing area. The template is composed of blocks and layers. Blocks are the most basic building blocks for the drawing, such as walls and rooms. Layers are used for grouping objects. Layers are useful when an entire building is in one layer, but doors, windows, and room partitions require their own layer. The template can be assigned to any drawing or opened in an existing drawing to quickly create a new drawing. Once a drawing is created, it can be edited, by moving, rotating, scaling, or grouping objects. Drawing operations are displayed in different palettes and toolbars for different editing tasks. These toolbars can be rearranged to provide a specific editing environment. In addition to manipulating individual objects,

## **AutoCAD [Win/Mac]**

DGN (Data Graphic Description) files can contain a graphic, or be a drawing which can be zoomed, rotated and scaled. The process of transforming (zooming, rotating, scaling) a DGN document into another is called DGN conversion. The results of this conversion process is a DWG file and a DXF file. Zooming and panning AutoCAD's features for zooming and panning are customizable and can be set to adapt to the screen size (2D and 3D). Most common 2D screen resolution is 800x600 pixels and most common 3D is 1024x768. Zoomed or panned text or dimension can be displayed differently from the one in the original drawing. Zoomed text and dimension have the same font and size as the original text or dimension, but can be placed at an arbitrary position. Panning can be done on both 2D and 3D drawing. For 2D drawings, the origin is at the upper left corner, and the xaxis is horizontal and the y-axis is vertical. For 3D drawings, the origin is at the lower left corner, and the x-axis is horizontal and the y-axis is vertical. The origin of a 3D drawing is determined by which 3D feature is active: If the snap to viewer is active, the Origin is set to the center of the viewer. If the Automatic rotation is active, the Origin is set to the center of the active view in 3D space. AutoCAD allows to zoom and pan an active object by moving the viewport and choosing the Zoom And Pan command. Zoom can be limited to specific parts of the drawing by using the Zoom command. This option can be turned off by selecting "Lazy Zoom". Panning is supported by many features, like 3D modeling, 3D shading and many dialogs. For example, when selecting a part to be displayed in the visual properties, the visual properties dialog shows the location of the currently selected object in the 3D drawing in the location area. Panning is supported in the visual properties of any part. The following parts can be panned in 3D: 3D geometry 3D solid 3D wireframe 2D dimension 2D text These panning features are also supported by the Dimension Palette and the Commands dialog. Zooming and panning of 3D geometry can be controlled by the Multi-Select feature. To zoom and a1d647c40b

## **AutoCAD Crack + Torrent**

Install the keygen, and select Autocad-Autodesk (2018). Click on Autocad (2018), and select to crack the program (1). Click on Autocad (2018), and select to crack the program (2). [Autocad (2018)] Crack will be cracked. Remove the crack, and restart the program. [Autocad (2018)] Crack will be cracked. Remove the crack, and restart the program. Autocad-Autodesk 2017 Install Autodesk Autocad and activate it. Install the keygen, and select Autocad-Autodesk (2017). Click on Autocad (2017), and select to crack the program (1). Click on Autocad (2017), and select to crack the program (2). [Autocad (2017)] Crack will be cracked. Remove the crack, and restart the program. [Autocad (2017)] Crack will be cracked. Remove the crack, and restart the program. Autocad-Autodesk 2016 Install Autodesk Autocad and activate it. Install the keygen, and select Autocad-Autodesk (2016). Click on Autocad (2016), and select to crack the program (1). Click on Autocad (2016), and select to crack the program (2). [Autocad (2016)] Crack will be cracked. Remove the crack, and restart the program. [Autocad (2016)] Crack will be cracked. Remove the crack, and restart the program. Autocad-Autodesk 2015 Install Autodesk Autocad and activate it. Install the keygen, and select Autocad-Autodesk (2015). Click on Autocad (2015), and select to crack the program (1). Click on Autocad (2015), and select to crack the program (2). [Autocad (2015)] Crack will be cracked. Remove the crack, and restart the program. [Autocad (2015)] Crack will be cracked. Remove the crack, and restart the program. Autocad-Autodesk 2014 Install Autodesk Autocad and activate it. Install the keygen, and select Autocad-Autodesk (2014). Click on Autocad (

## **What's New in the AutoCAD?**

Use Data Merge to efficiently exchange files with other applications. (video: 1:09 min.) In addition to paper and PDF, you can now import files from your cloud storage service into AutoCAD. (video: 1:10 min.) Create and edit scalable drawings with the new 2D Editing tool for Studio. (video: 1:17 min.) Enhancements to the display of complex objects: The AutoCAD display engine has been optimized to produce smoother and more accurate rendering of complex objects. You can now produce more realistic images of natural and man-made objects, such as: . Textured 2D wall renderings of objects in a room. (video: 2:13 min.) . Complex 3D models of the inside of a room. (video: 2:12 min.) Renders of laser beams, flashlights, and other light sources that are free from unwanted reflections. (video: 2:04 min.) . Renders of complex mechanical parts, such as gears, that are free from unwanted reflections and shadows. (video: 1:47 min.) Languages: AutoCAD is available in English, French, Spanish, German, Japanese, and Korean. New features and capabilities for DesignCenter and the 3D Warehouse: DesignCenter: Use the new Object Browser to explore complex models. The new Browser features a rich, interactive visualization of the 3D models. (video: 1:13 min.) DesignCenter now features the ability to filter 3D Warehouse models by technology type. (video: 1:12 min.) Create and customize your own 3D warehouse folders, a way to organize 3D models for easy selection. (video: 2:09 min.) 3D Warehouse: The 3D Warehouse allows you to add additional content to your 3D environment. (video: 1:28 min.) Units: Specify units in drawings based on the area and size of your drawing region. (video: 2:36 min.) Flexible Path Selection: Select multiple objects by holding the Ctrl key as you select each object. (video: 2:20 min.) Use the new Selection Options dialog box to set the type of selection and selection tolerance for the selected objects. (video: 1:40 min.) Al

**System Requirements For AutoCAD:**

Notices: 1)Your host has to have.NET Framework installed on his computer 2)You have to install or update your.NET Framework version. Installation: 1)Download and Install the.NET Framework version 4.7.2 2)Copy the assembly to your /Windows/assembly folder 3)Install the userenv.dll to your 32-bit/64-bit Windows 4)Install the crt.dll to your 32-bit/64-bit Windows 5)Copy the

Related links: